SCP : Reporting library Mark Burton

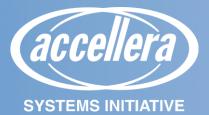

## **Keep It Generic**

### Goal of the SystemC Common Practices is that you should be able to pick up a 'component' on it's own and use it – without needing to take the whole library.

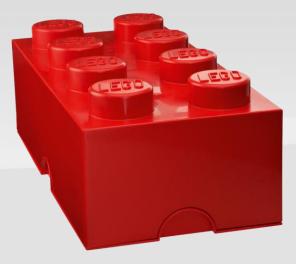

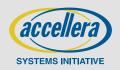

This Photo by Unknown Author is licensed under <u>CC</u> <u>BY-NC</u>

# **SCP** : reporting

#### What did we want:

- Generic and independent of other library components (of course)
  - Wanted this, but ... Our current implementation has some dependencies.
  - At least try to ensure that there is no dependencies on other SCP components.
- Work with SystemC (using sc\_report\_ under the hood)
- A convenient user API (FATAL, INFO....)
- Nice syntax like FMT ("the answer is {}.", 42)
- VERY LOW simulation cost (a single 'if' to determin whether to report or not)
- Driven by 'CCI' configuration so its easy to switch on/off

### Existing implementation here:

- https://github.com/accellera-official/systemc-common-practices/tree/main/report

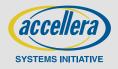

## Some examples....

- SCP\_TRACE() << "My trace message"</p>
- SCP\_INFO("thing")("A is {} b is {} together they are {}",1,1,42);
- SCP\_DEBUG(())("Devils inside")
- SCP\_WARN(())("George, don't do that");
- SCP\_FATAL(SCMOD)<<"No Going Back";</p>

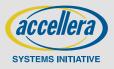

- . . .

### **Architecture stack**

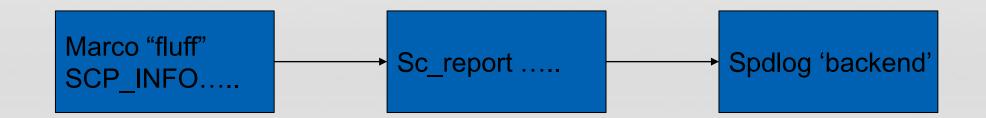

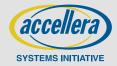

# **Existing features : Basic logging**

### SCP\_TRACE() << "My trace message"</p>

- Print a trace out.

- SCP\_TRACE()("The answer is {}", 42);
  - Print using {FMT}

#### SCP\_TRACE("my feature") << "Another trace"</p>

- Print a trace on a feature. (The feature can then be switched off/on)

### SCP\_TRACE(SCMOD) << "More trace"</p>

- Convenience to use the current module name as the feature name

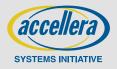

# **Existing features : Init/Config**

Uses spdlog 'under the hood' (an external dependencies 🐵 )

MANY options to configure the output

(uses sc\_report as a 'backend')

If this isn't called, a 'default' setup is provided.

scp::init\_logging( scp::LogConfig() .logLevel(scp::log::DEBUG) .msgTypeFieldWidth(20) .fileInfoFrom(5) .logAsync(false) .printSimTime(false) .logFileName(logfile));

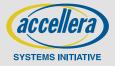

#### SystemC 2.3.4-Accellera --- Feb 26 2024 10:17:20

Copyright (c) 1996-2022 by all Contributors,

#### ALL RIGHTS RESERVED

- [I] [ 0 s ]CLArgumentParser : Parse command line for --gs\_luafile option (11 arguments)
- [D] [ 0 s ](I1) : LuaFile\_Tool Constructor
- [W] [ 0 s ]CLArgumentParser : --images-dir is an internal option used for testing. Do not make any assumptions on its behavior as it may change or even disappear in the future.
- I] [ 0 s ]CLArgumentParser : Option --gs\_luafile with value /Users/mburton/work/tmp/qqvp/configs/fw/8540/bsp/qnx/conf.lua
- [I] [ 0 s ]CLArgumentParser : Lua file command line parser: parse option --gs\_luafile /Users/mburton/work/tmp/qqvp/configs/fw/8540/bsp/qnx/conf.lua
- I] [ 0 s ](I1) : Read lua file '/Users/mburton/work/tmp/qqvp/configs/fw/8540/bsp/qnx/conf.lua'
- I] [ 0 s ]CLArgumentParser : Setting param platform.with\_gpu to value false
- I] [ 0 s ]CLArgumentParser : Setting param platform.timeprinter.log\_level1 to value 4
- [I] [ 0 s ]CLArgumentParser : Setting param platform.qemu\_inst.sync\_policy to value "multithread-quantum"
- [W] [ 0 s ]pla....hexagon\_cluster\_0.l2vic: QOM Device creation l2vic
- [W] [ 0 s ]pla...hexagon\_cluster\_0.qtimer: QOM Device creation qct-qtimer
- [W] [ 0 s ]pla...in.hexagon\_cluster\_0.csr: Reset
- [W] [ 0 s ]pla...uster\_0.hexagon\_thread\_0: QOM Device creation v67-hexagon-cpu

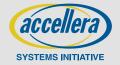

# **Existing features : Feature loggers**

### Avoid "lookup hash"

### SCP\_LOGGER((my\_logger));

- Define the variable my\_logger as a logger that can be used in an SCP\_TRACE.
- The default logger is (), and it's name will be the current module name (AND the module class name!)
- Loggers can be named to other strings e.g. SCP\_LOGGER((),"my\_feature")

### SCP\_TRACE((my\_logger)) << "More trace";</p>

- my\_logger is a variable in the current context (it is an integer which carries the level of logging above which the logger will output).
- There is also an 'array' mechanism to build an array of loggers.
- This whole mechanism is somewhat 'awkward' but we have it because we can't associate loggers with modules within 'standard' SystemC.

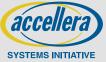

# Pic of a module with a logger in it

Without the 'logger', the macro expands and calls a std::hash/map to find if we're logging. (quite expensive)

The logger is just an int... s

Initialized on first use (e.g. with CCI log level)

Once initialized, all SCP\_ calls will use the int.

#### #include <systemc>

#### #include <scp/report.h>

class myMod : public sc\_core::sc\_module

private:

SCP\_LOGGER();

myMod(const sc\_core::sc\_module\_name& name)

SCP\_TRACE(())("constructor");

("Macro magic all collapses to "if (this->logger) sc\_report...")

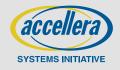

© Accellera Systems Initiative, Inc.

# **Existing features : CCI configuration**

- Each feature (from a logger or not) can be enabled/disabled using CCI My.module.feature.log\_level=5
- The value sets the level above which logging will be enabled.
- A bunch of 'matching' rules makes enabling/disabling easier:
  - E.g. top.log\_level sets the log level for everything below top.
  - \*.b.log\_level sets the log level for anything with 'b' under it.

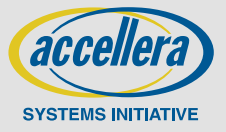

## **Problem : everything else wants to use it!**

- Every single other components needs to use some sort of reporting
- It's horrible to have to go back to sc\_report\_...
- So the reporting library needs to go upstream !!!!

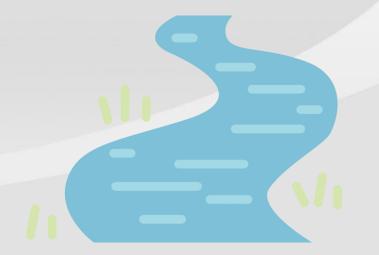

This Photo by Unknown Author is licensed under <u>CC BY-NC</u>

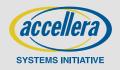

© Accellera Systems Initiative, Inc.

# So – what do we need (revisited)

- Generic and independent of other library components (of course)
- Work with SystemC (using sc\_report\_ under the hood)
  - Maybe better to build sc\_report over the top of a better interface?
- A convenient user API (FATAL, INFO....)
- Nice 'FMT' syntax ("the answer is {}.", 42)
- VERY LOW simulation cost (a single 'if' to determin whether to report or not)
- Driven by 'CCI' configuration so its easy to switch on/off
  - 'CCI' isn't in the kernel or an IEEE standard (yet) it can be one way to set what is enabled/disabled, but we could have a 'clean' interface.
- One (non) discussion, by the time this goes into the SystemC standard, we would probably be moving to C++20, which already has FMT 'built in' (so no issues about external libraries).
- Spdlog is currently a 'back end' implementation, which does not need to be part of the standard.

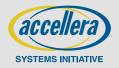

## **Architecture stack**

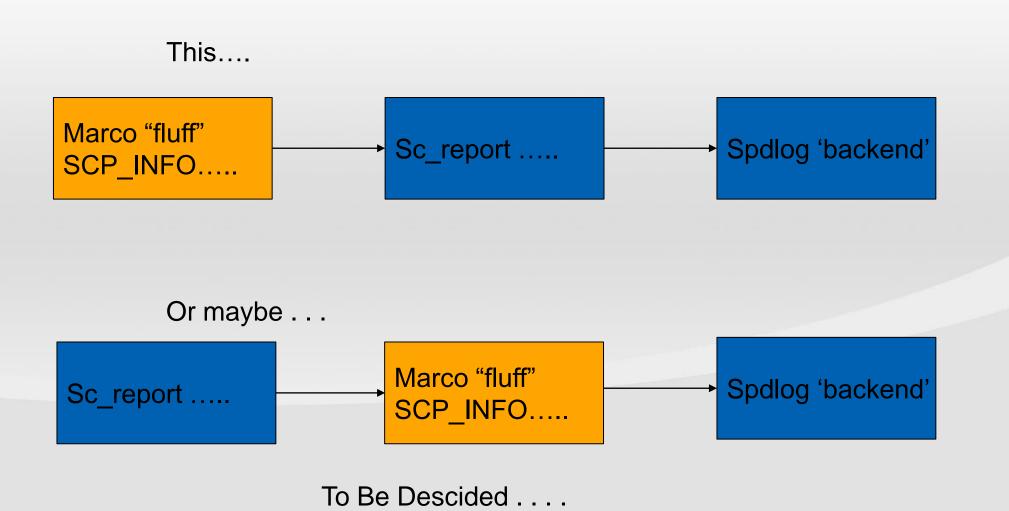

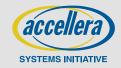

## What else?

#### - PLEASE JOIN IN!

- 'loggers' that send to multiple feature logs?
- Can we remove some complexity?
- Is spdlog the right 'back end' should we build sc\_report ontop, or should we use sc\_report as a back end?
- "step one" separate the CCI mechanism from the loggers, so the loggers can be added to e.g. 'sc\_module' (anywhere else? sc\_object?)

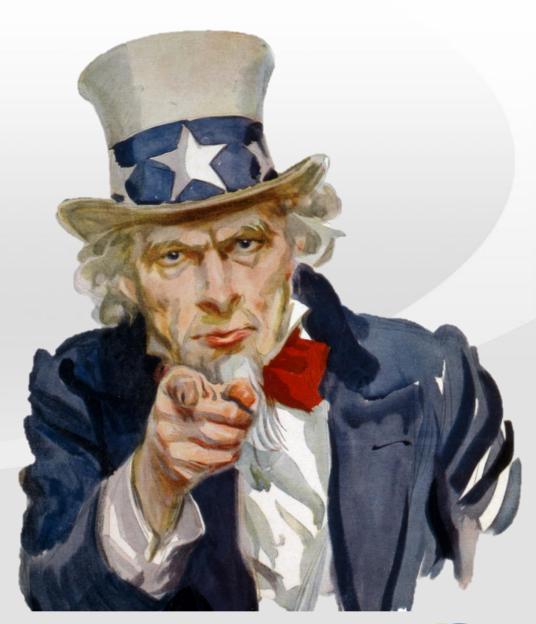

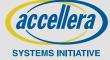